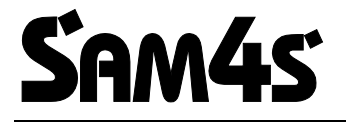

**Caixa Registadora Electrónica ER-420M**

# **Manual de Operação e Programação**

**Todas as especificações deste manual estão sujeitas a mudanças sem aviso prévio**.

# Conteúdo

#### Introdução

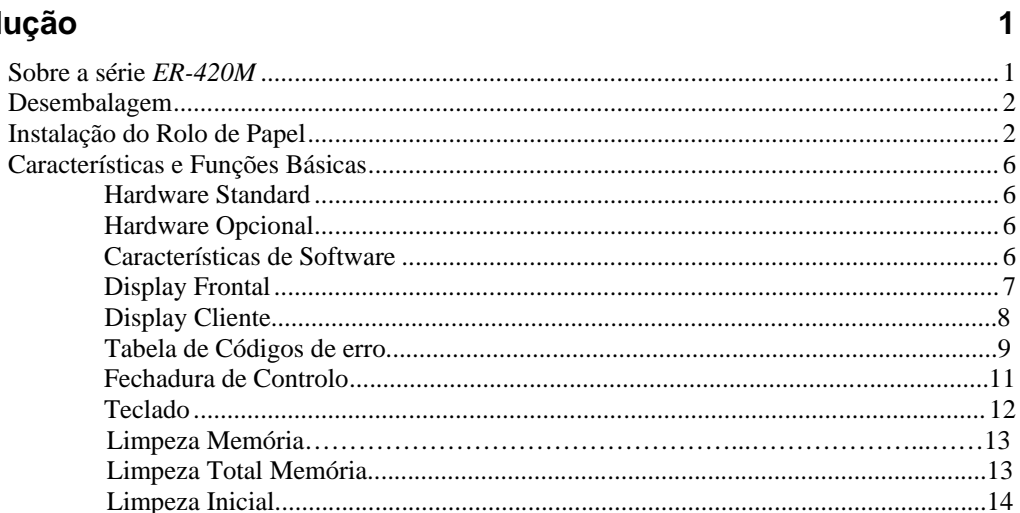

### Operações

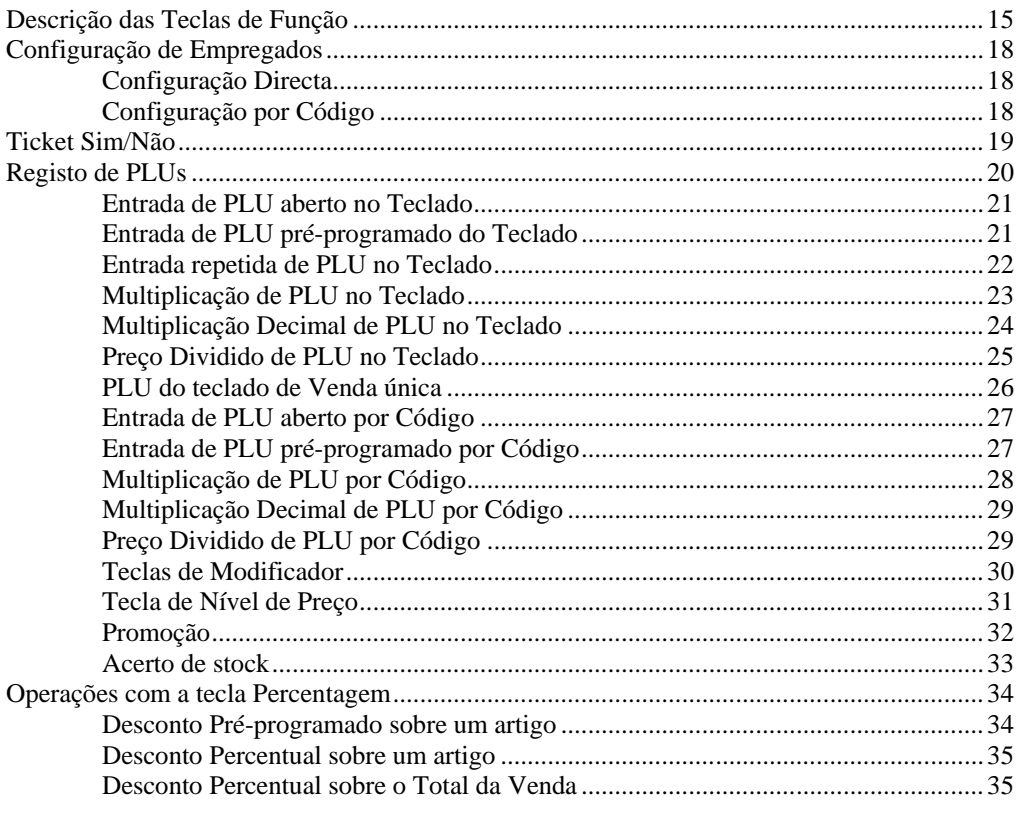

15

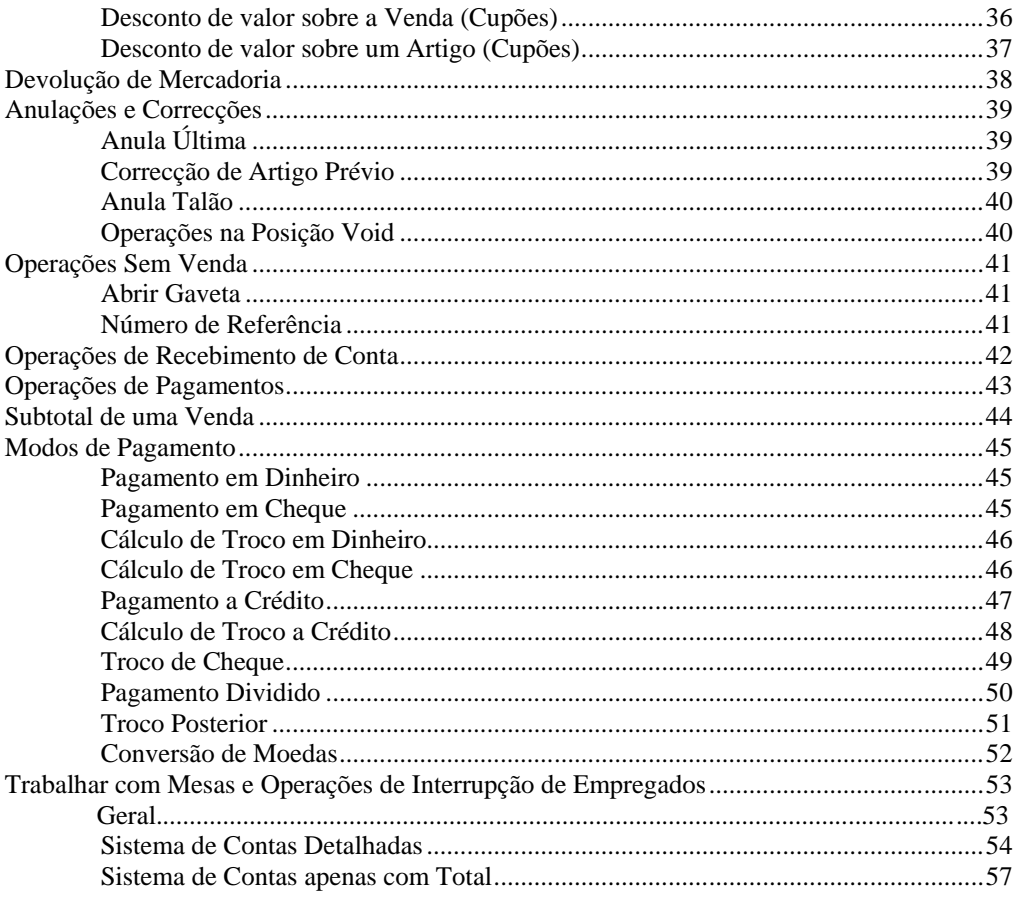

#### Funções de Gerente

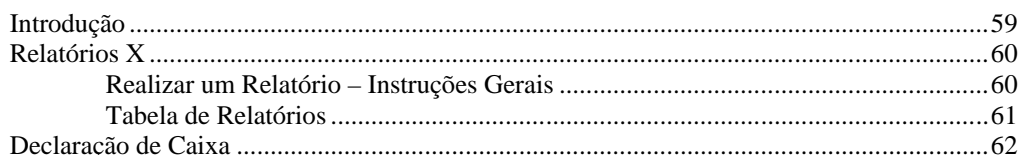

#### Modo de Serviço

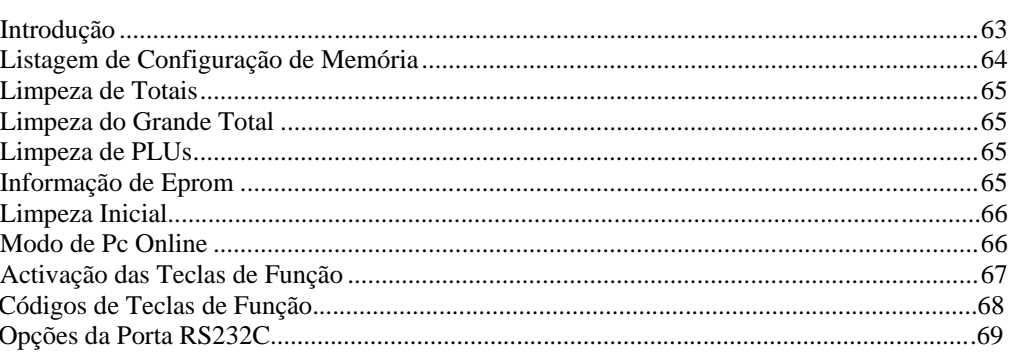

#### Modo de Programação

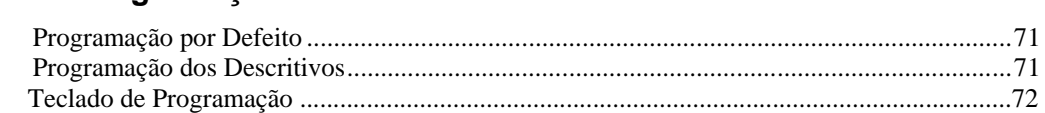

 $71$ 

# 59

63

## II · Conteúdo

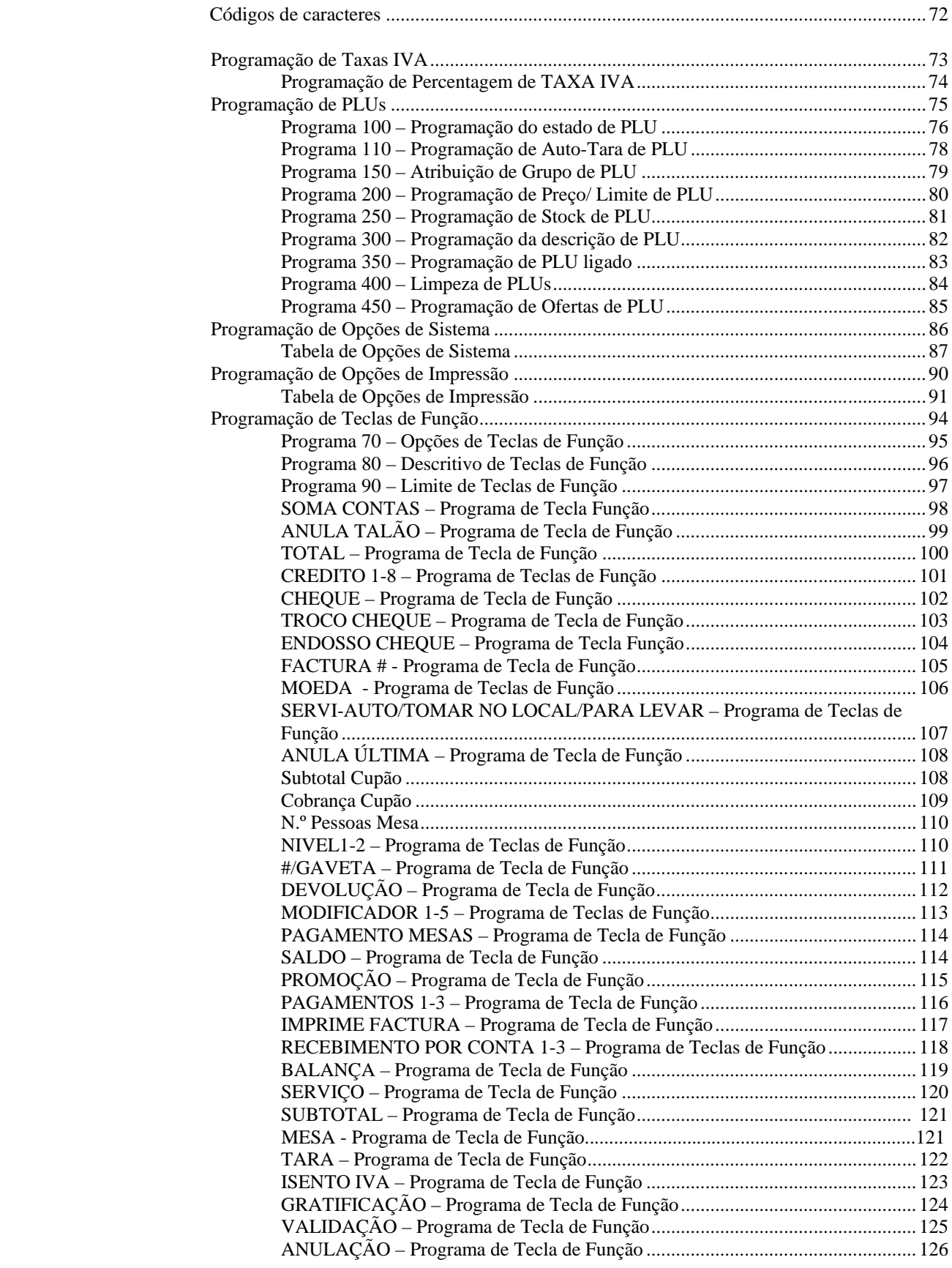

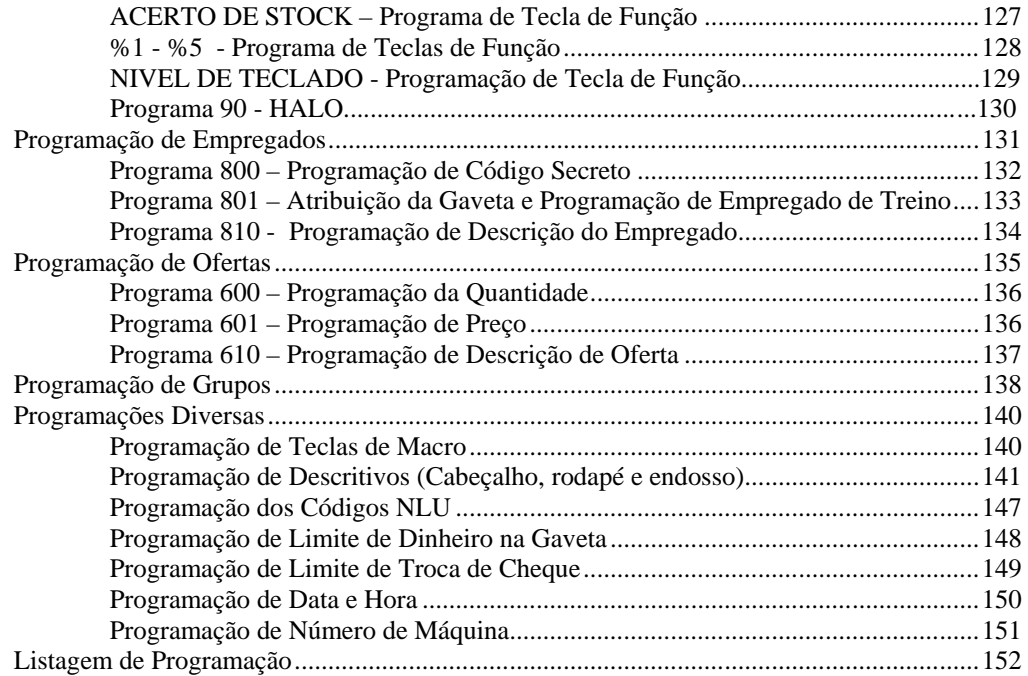

This is a "Table of Contents preview" for quality assurance

The full manual can be purchased from our store: https://the-checkout-tech.com/manuals/samsung/ER-420M operating and programming

And our free Online Keysheet maker: https://the-checkout-tech.com/Cash-Register-Keysheet-Creator/

HTTPS://THE-CHECKOUT-TECH.COM